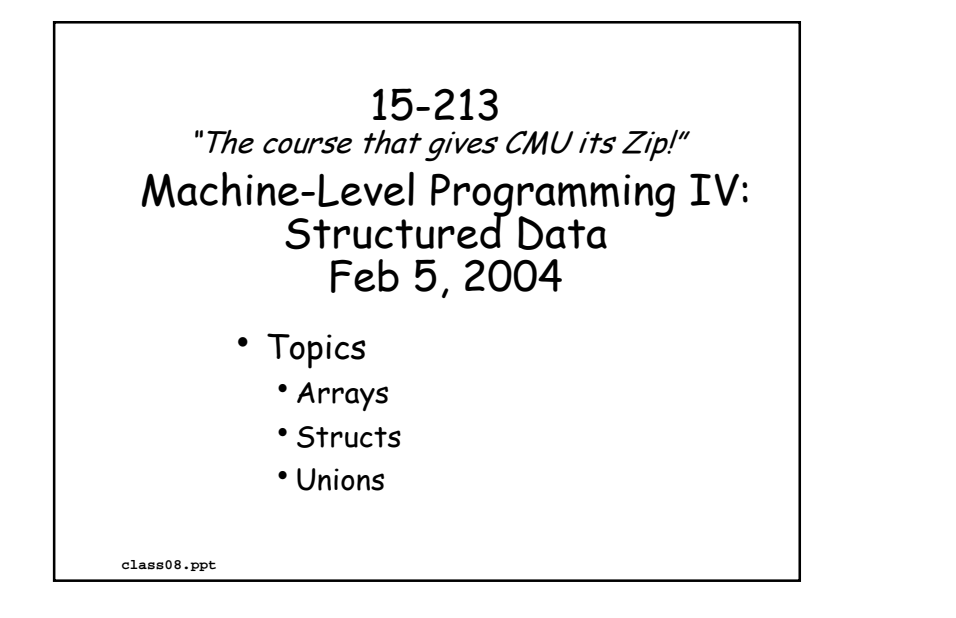

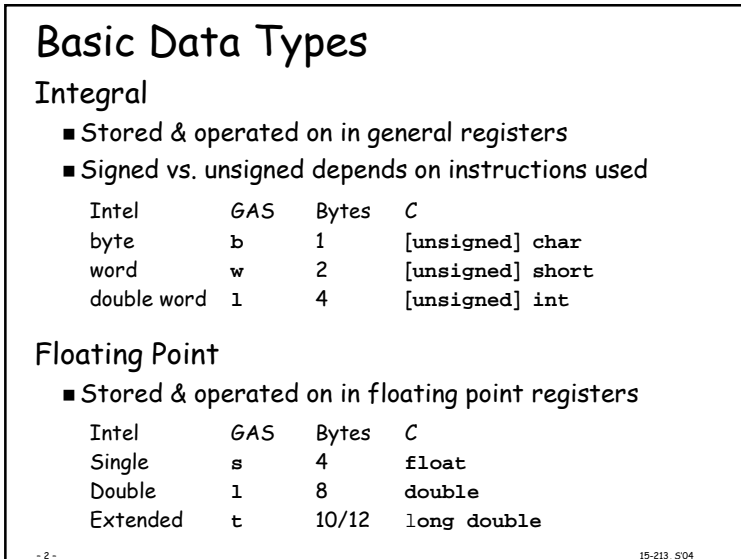

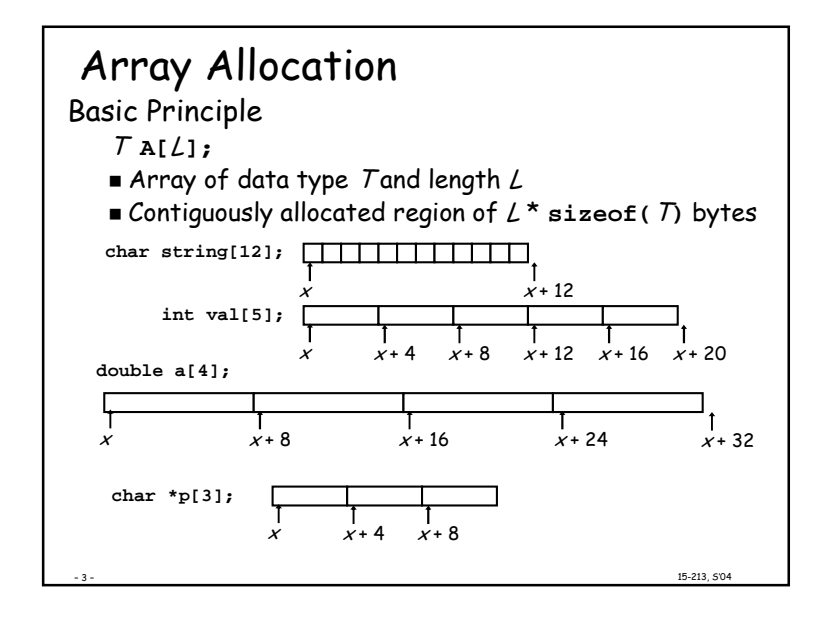

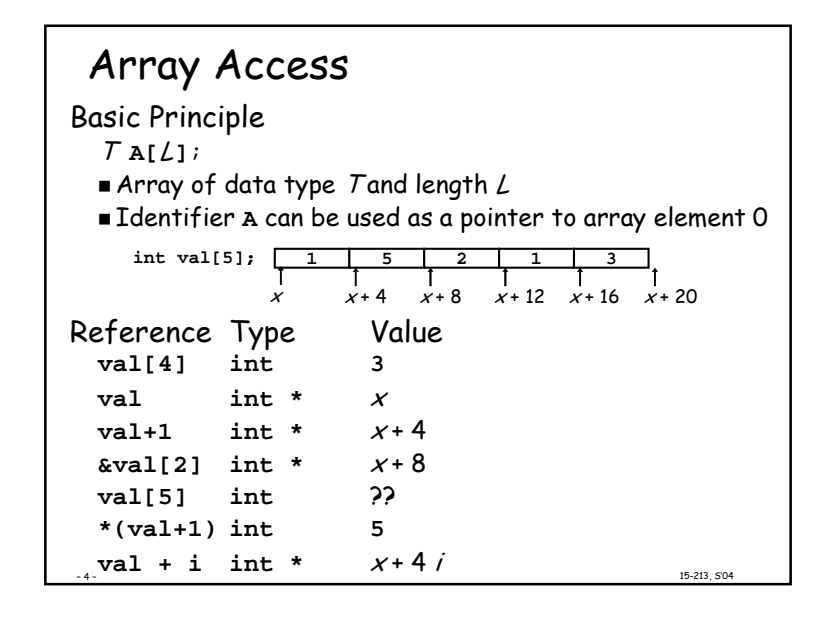

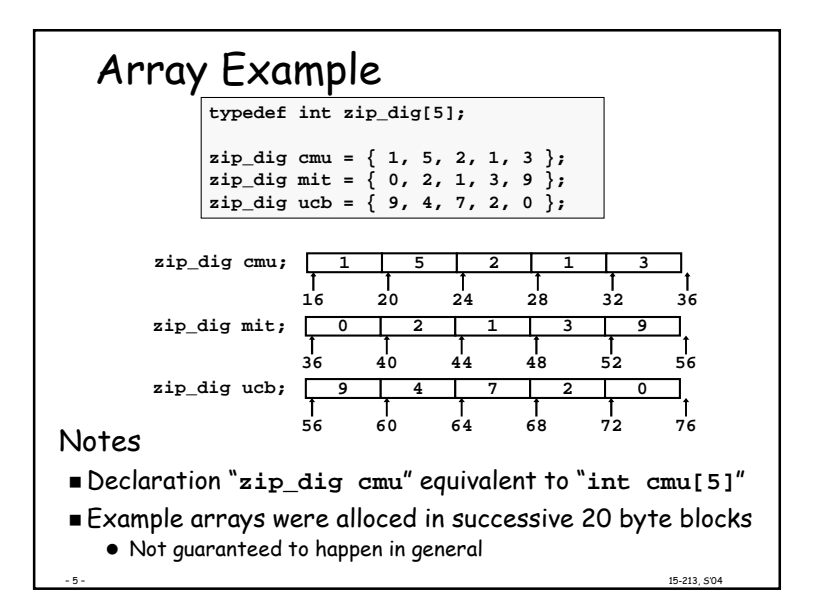

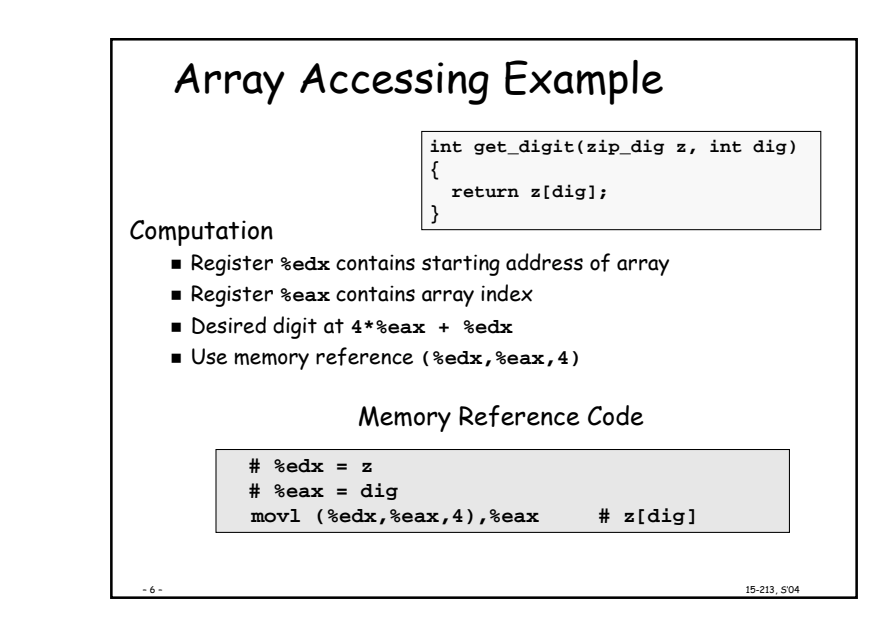

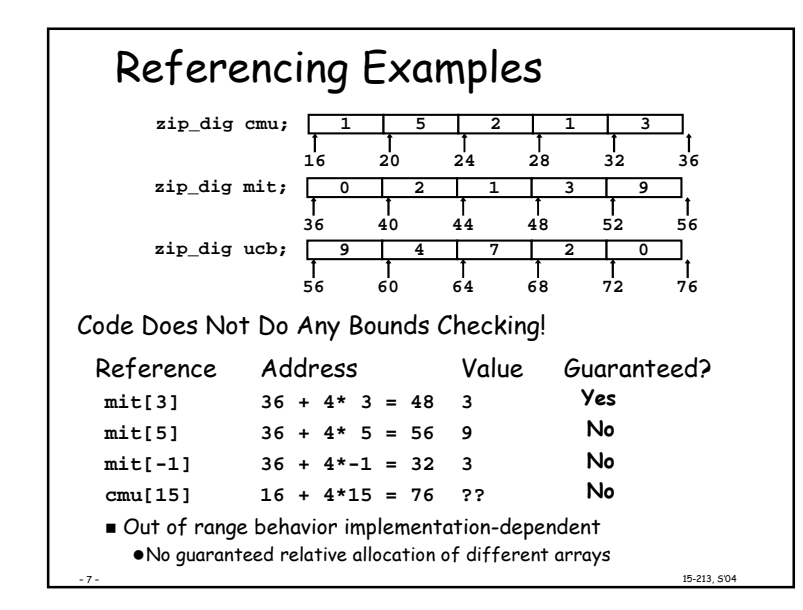

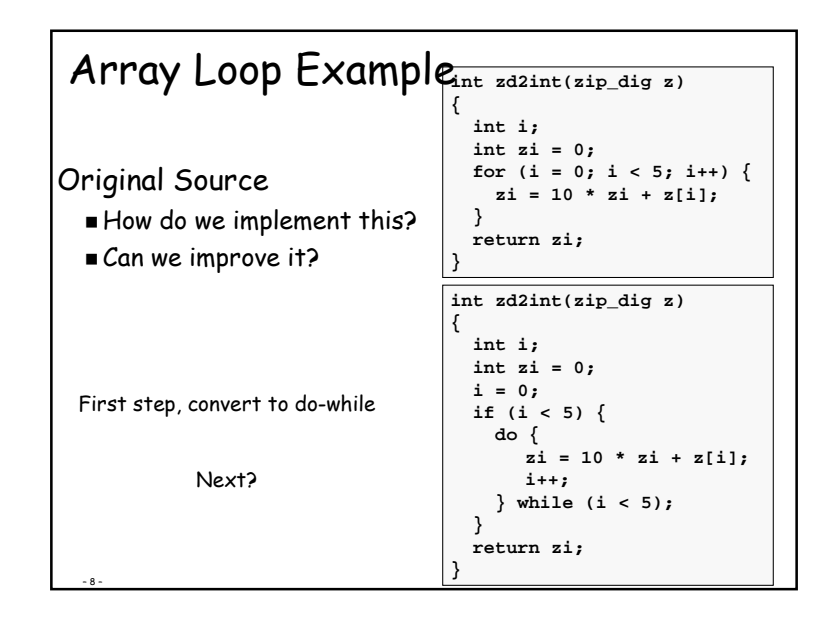

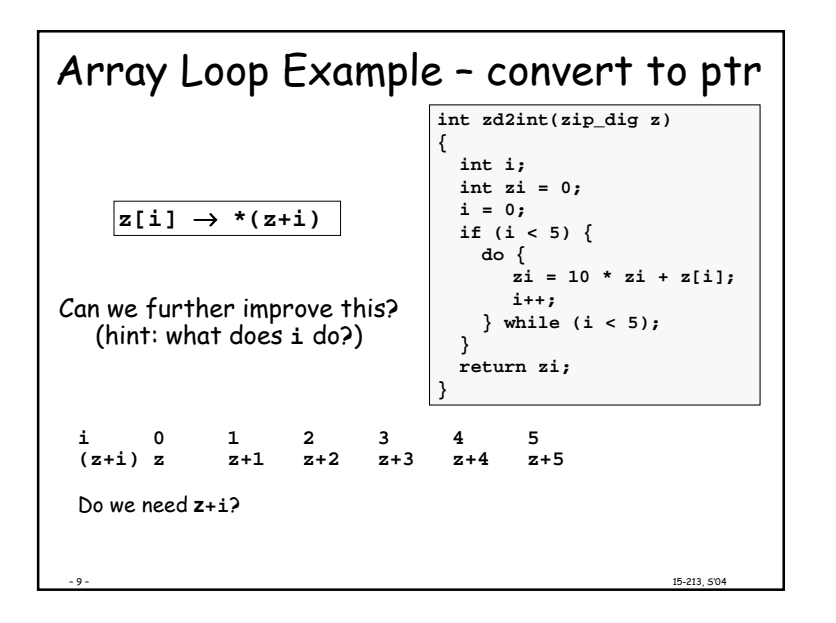

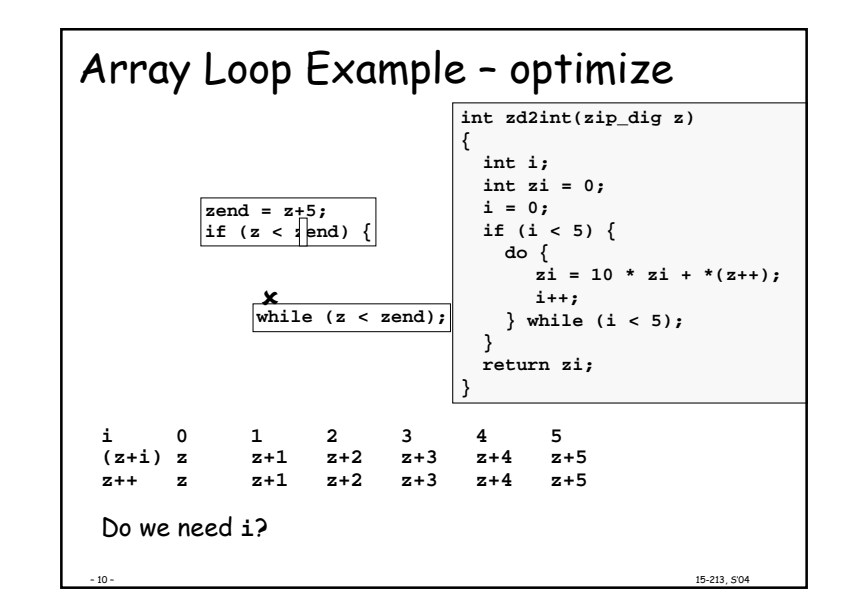

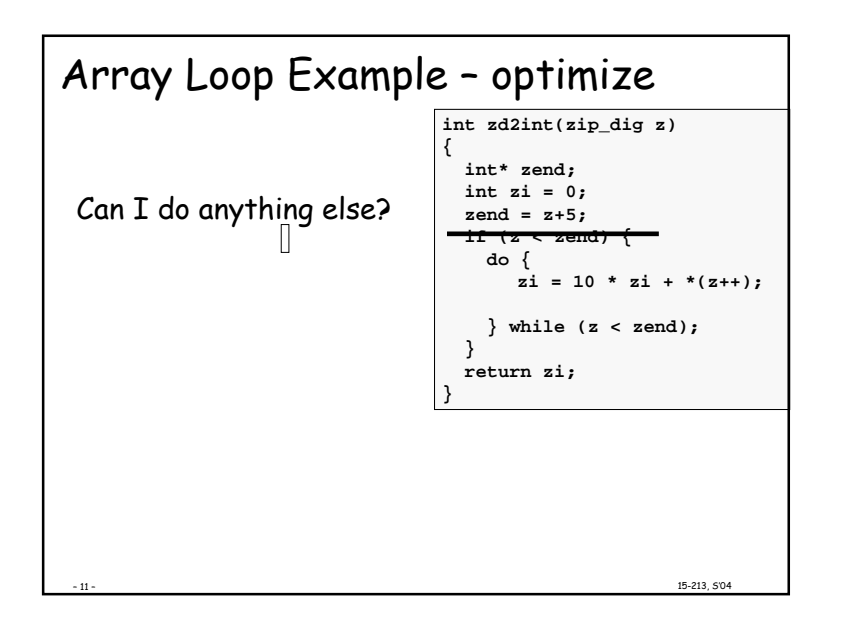

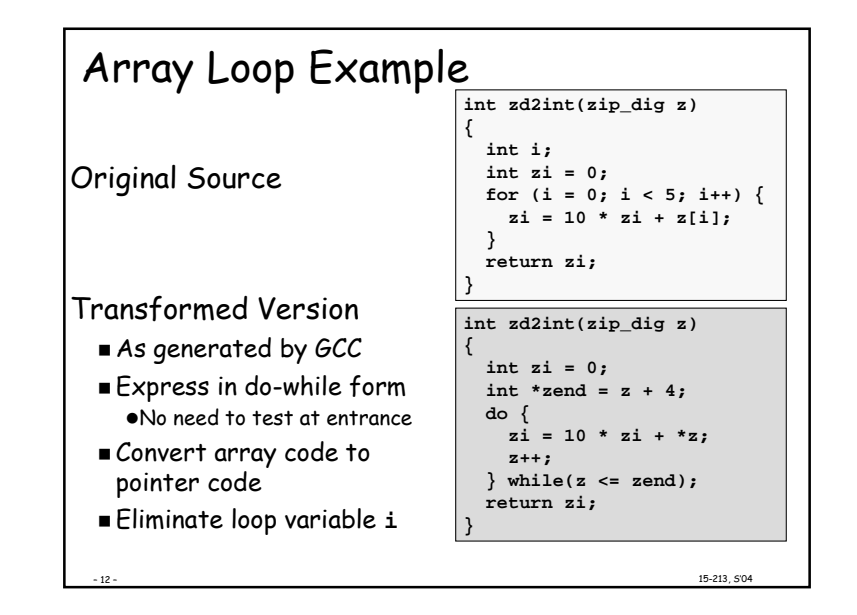

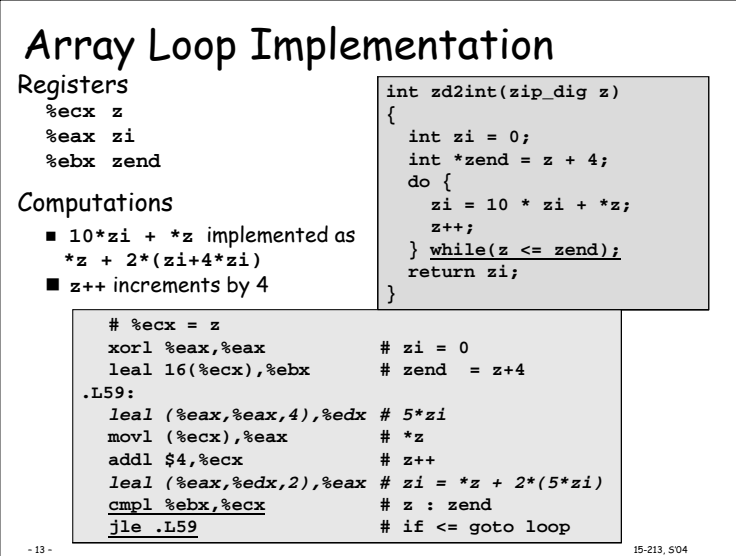

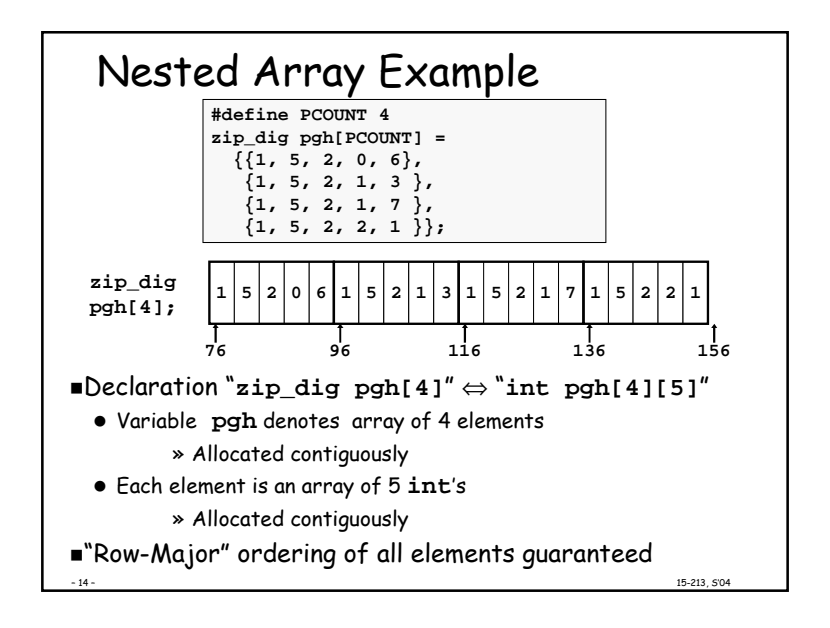

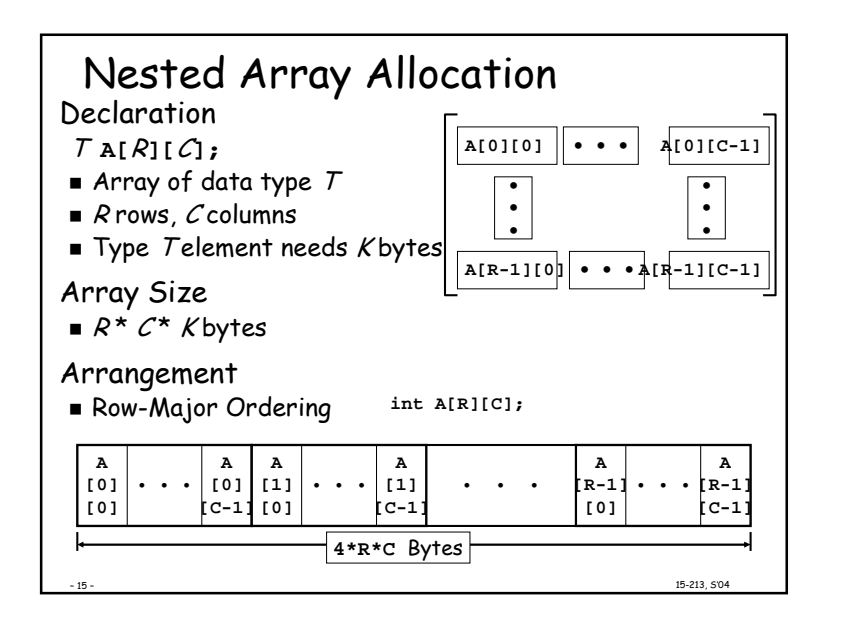

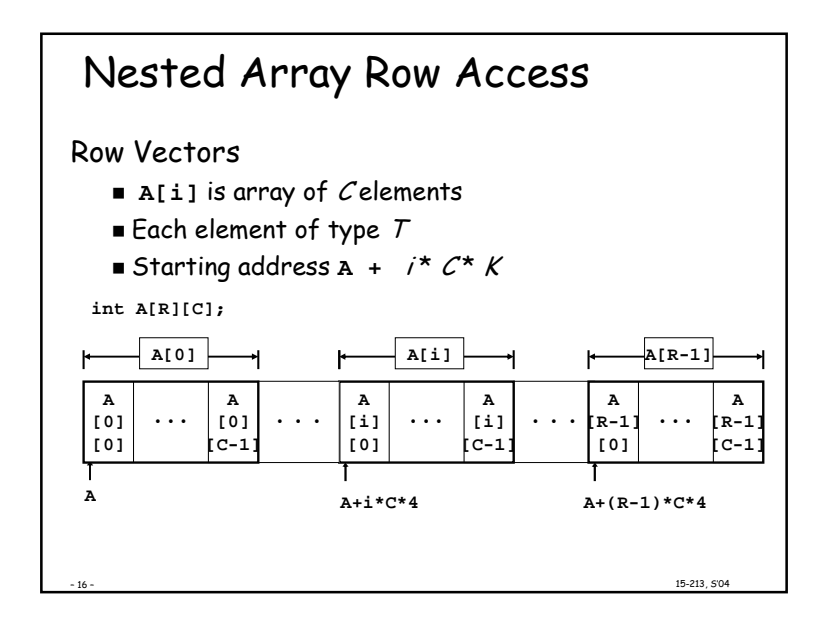

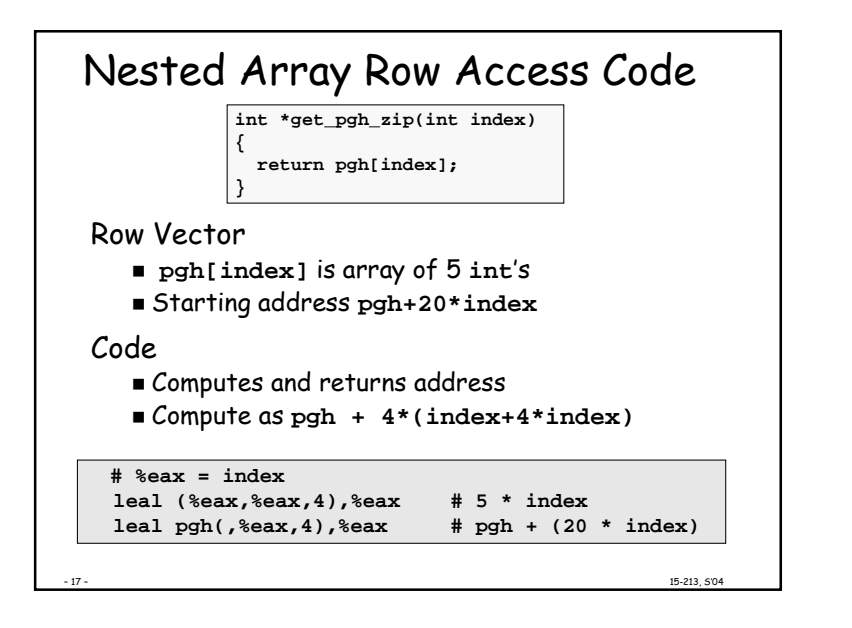

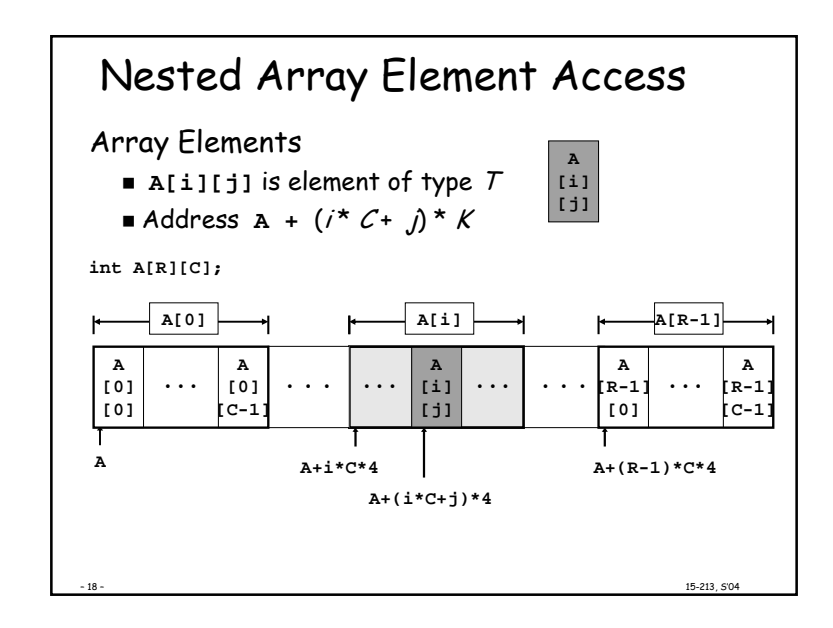

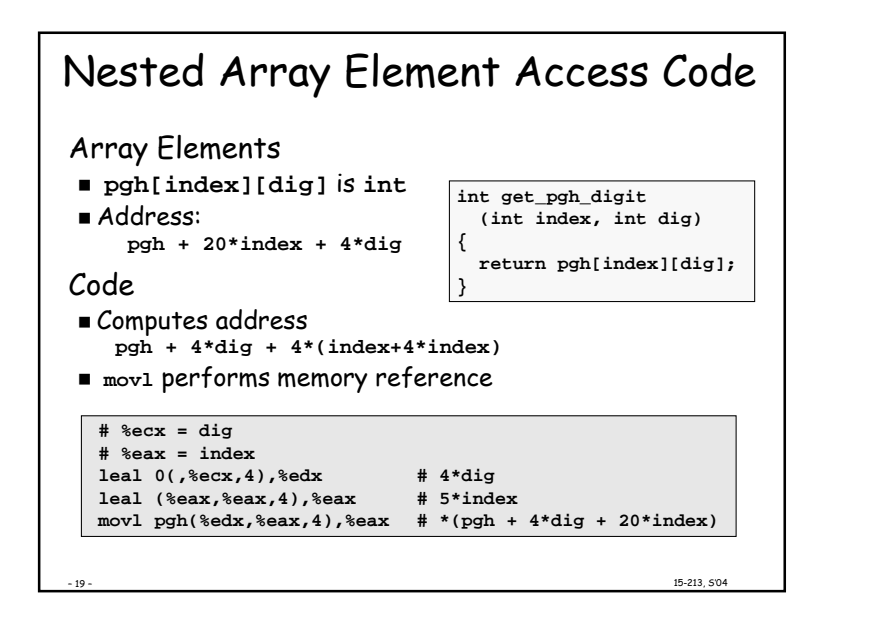

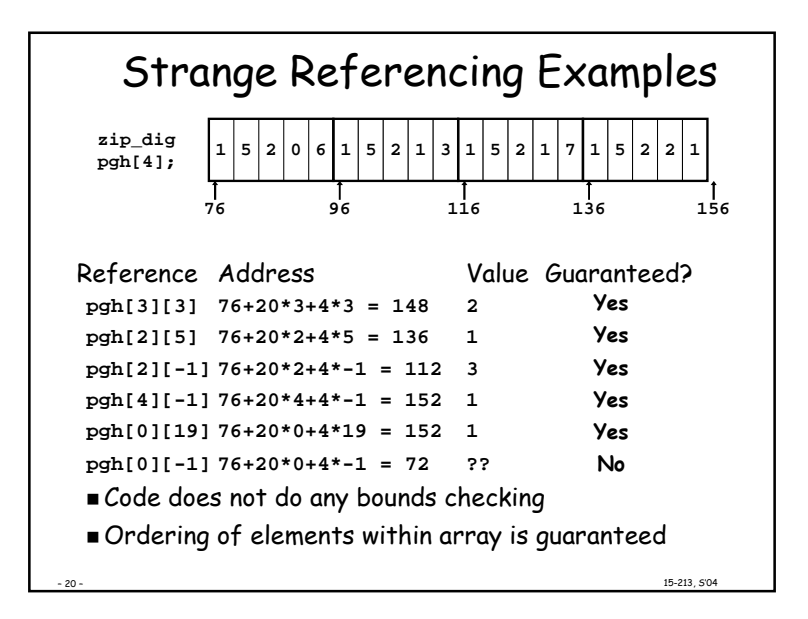

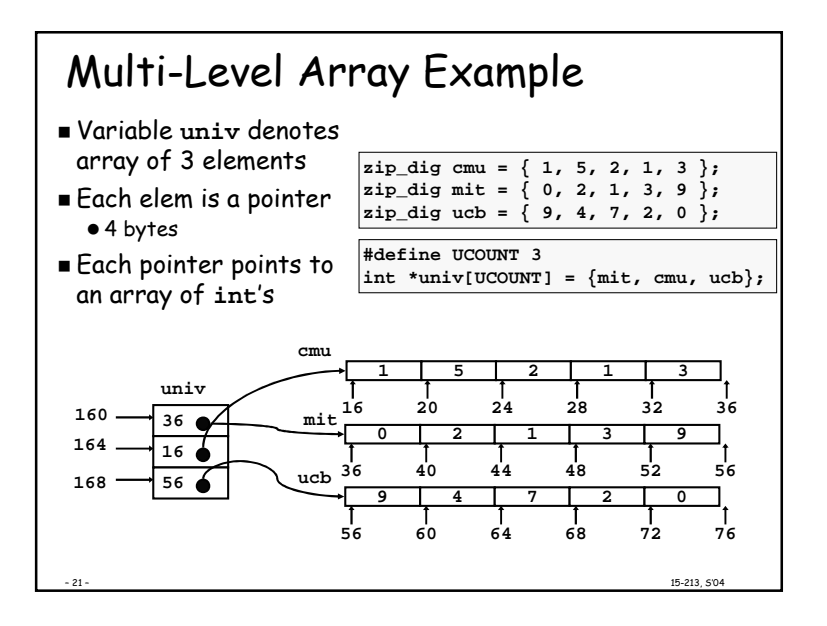

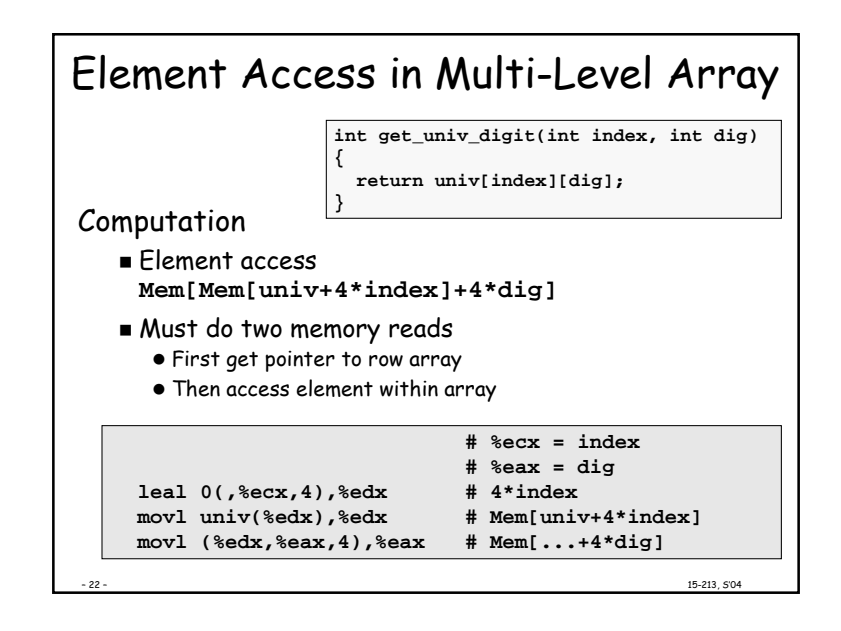

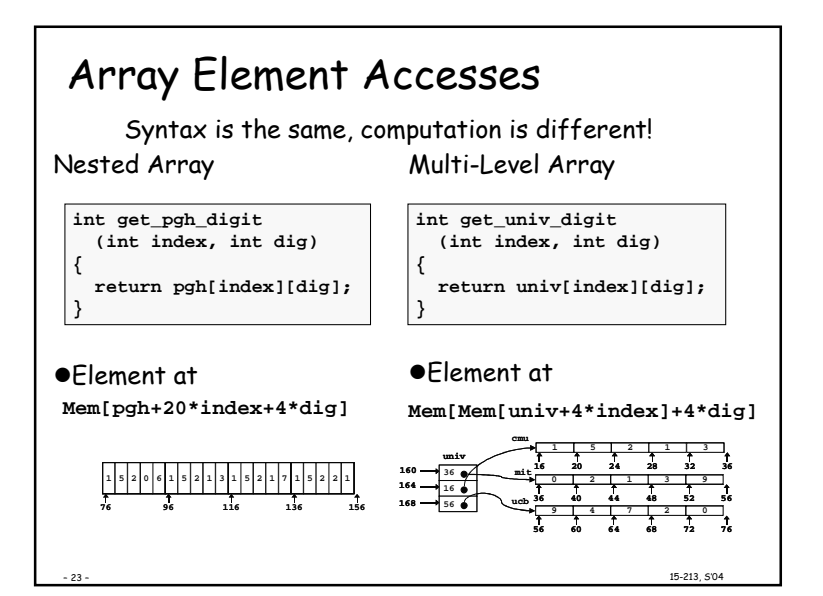

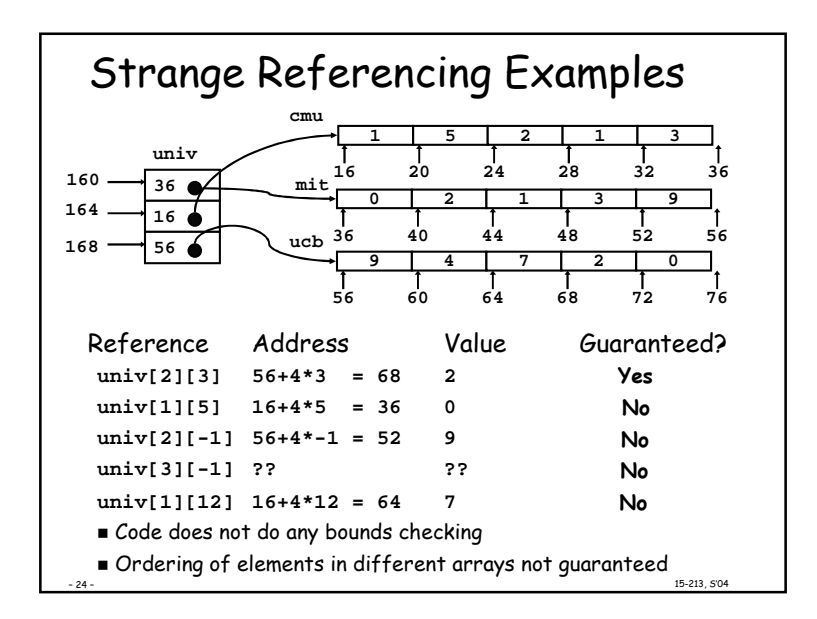

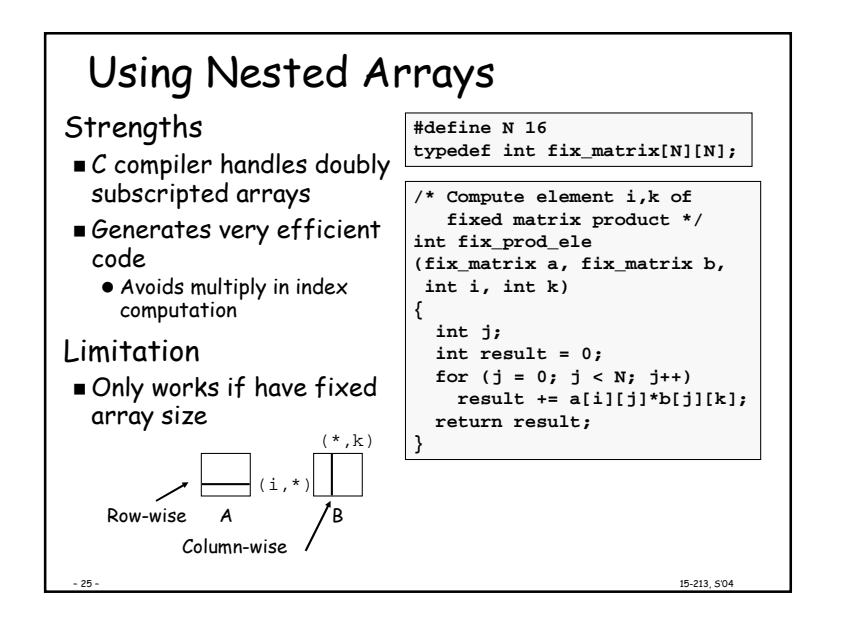

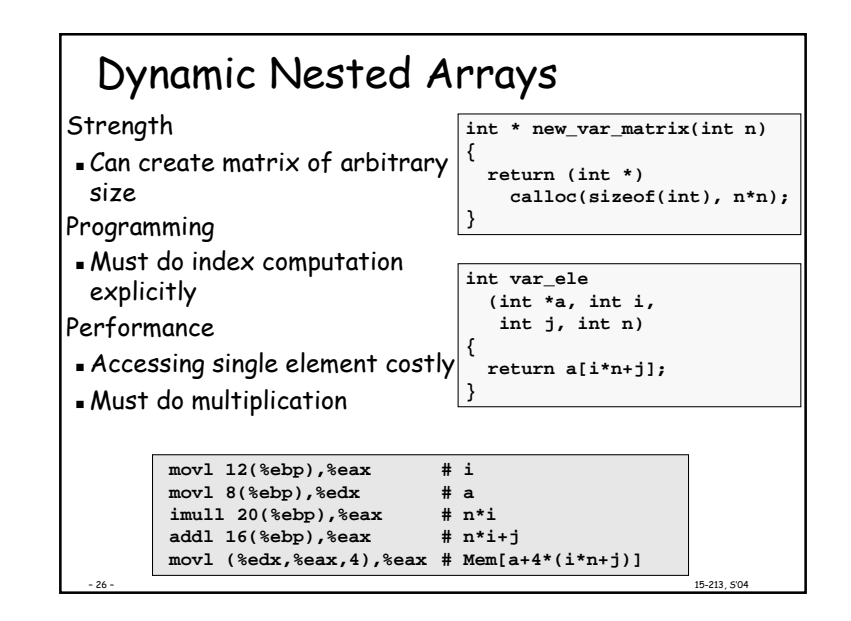

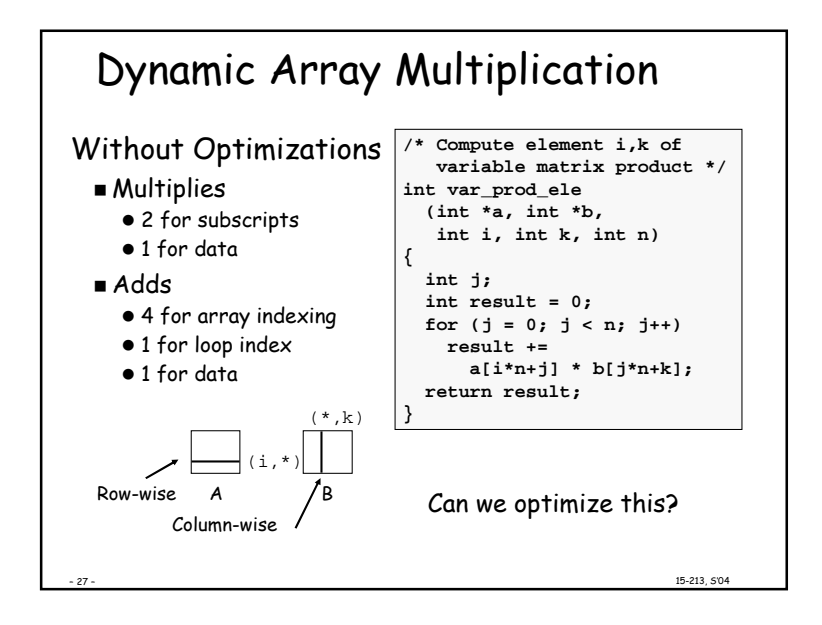

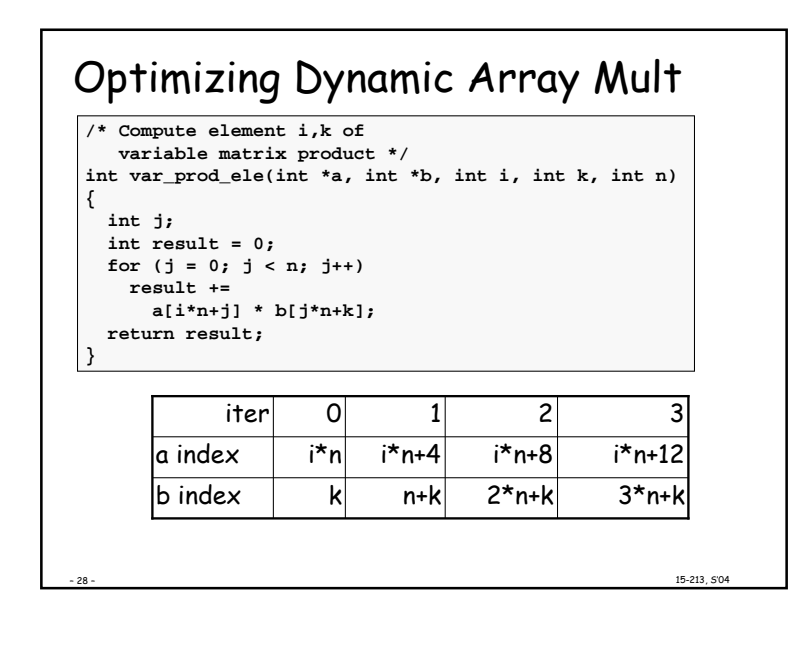

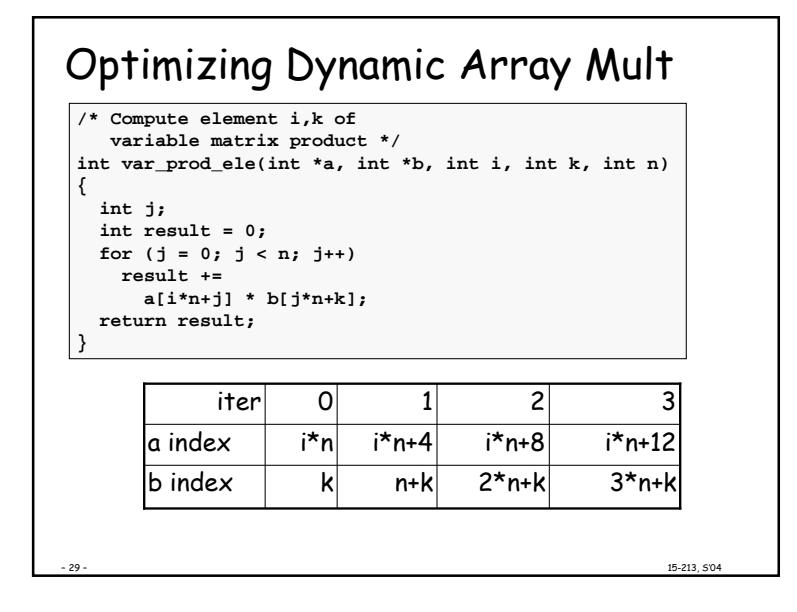

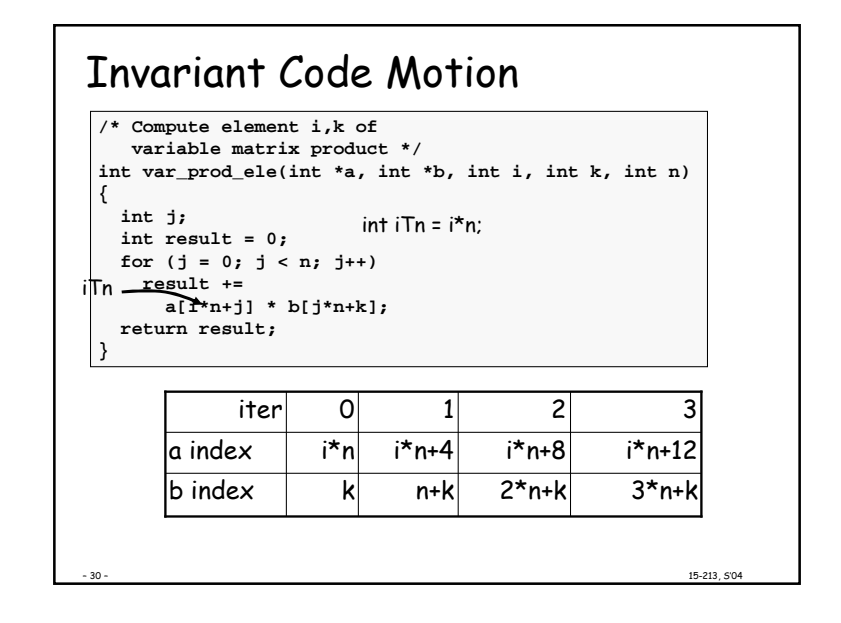

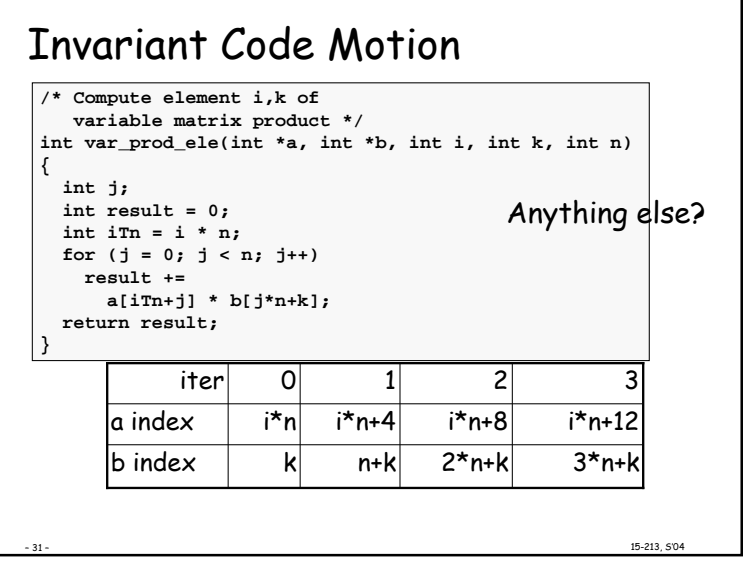

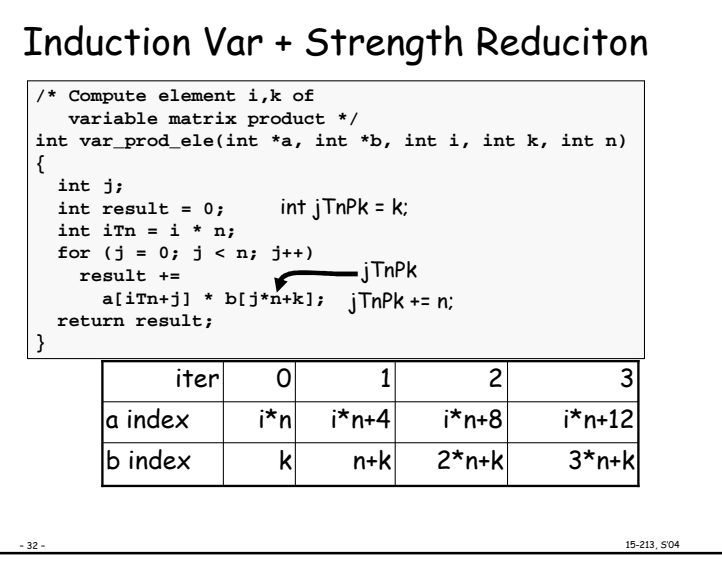

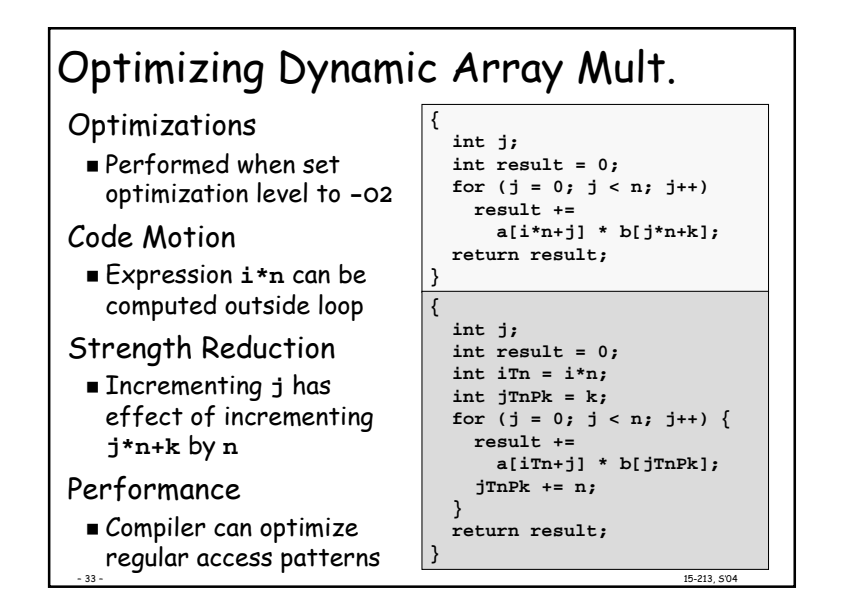

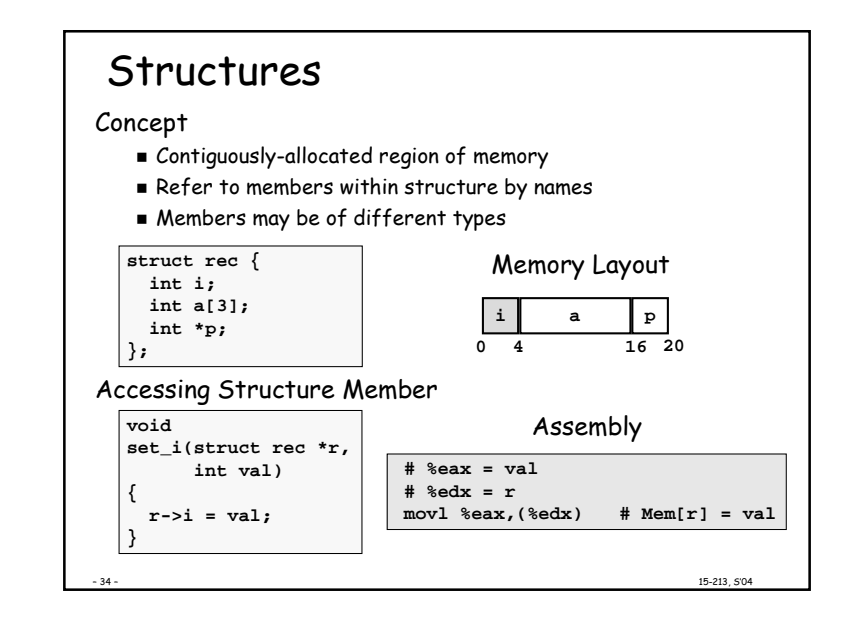

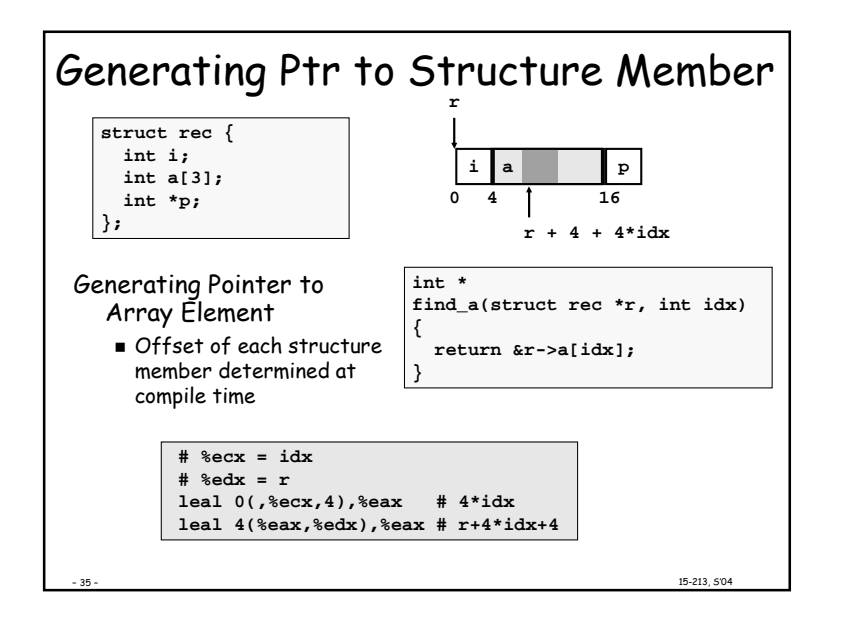

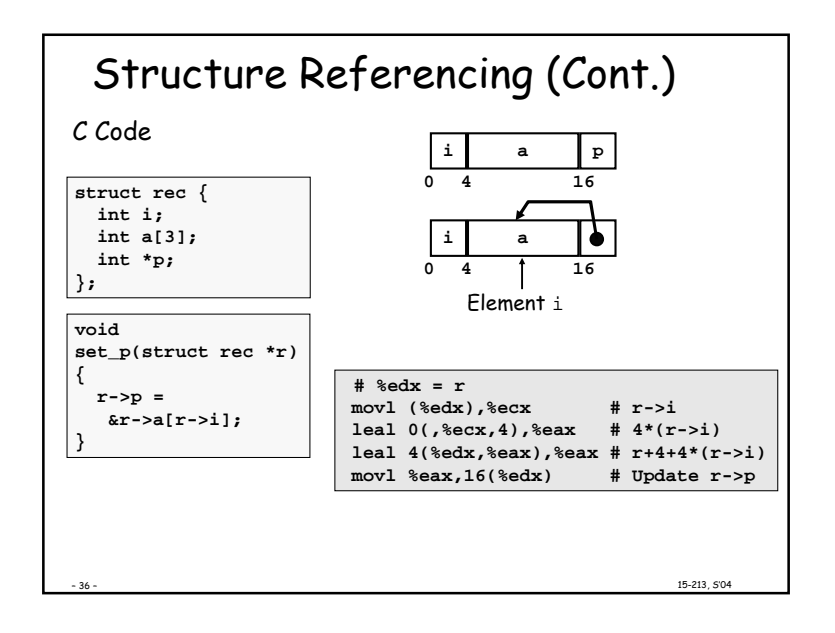

## Alignment

## Aligned Data

- Primitive data type requires K bytes
- Address must be multiple of K
- Required on some machines; advised on IA32
	- treated differently by Linux and Windows!

## Motivation for Aligning Data

- Memory accessed by (aligned) double or guad-words
	- . Inefficient to load or store datum that spans quad word boundaries
	- . Virtual memory very tricky when datum spans 2 pages

### Compiler

**Inserts gaps in structure to ensure correct alignment of** fields

15-213 504

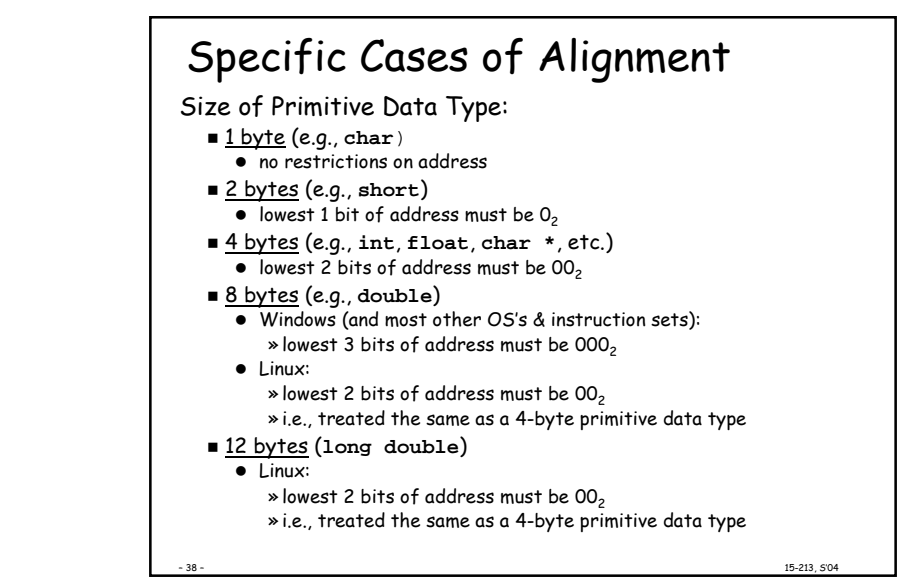

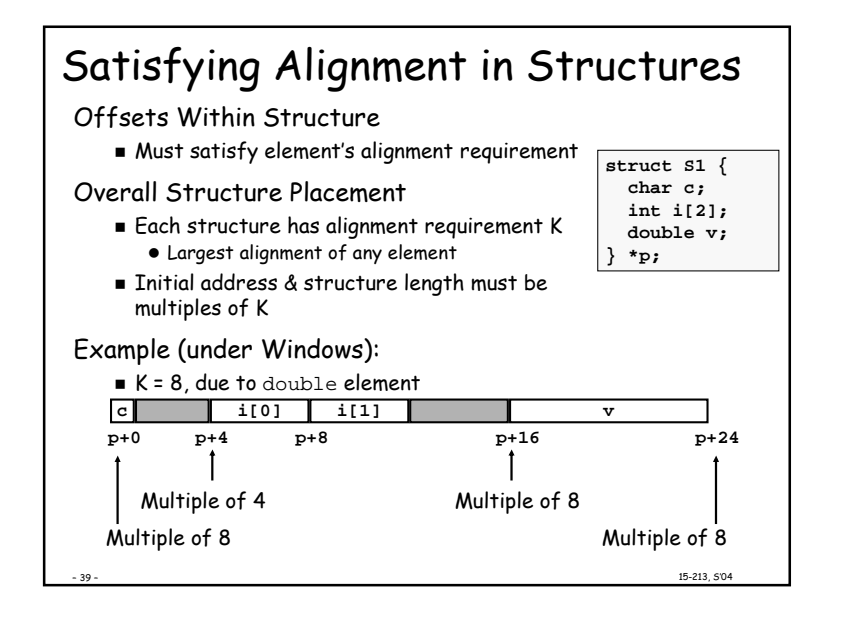

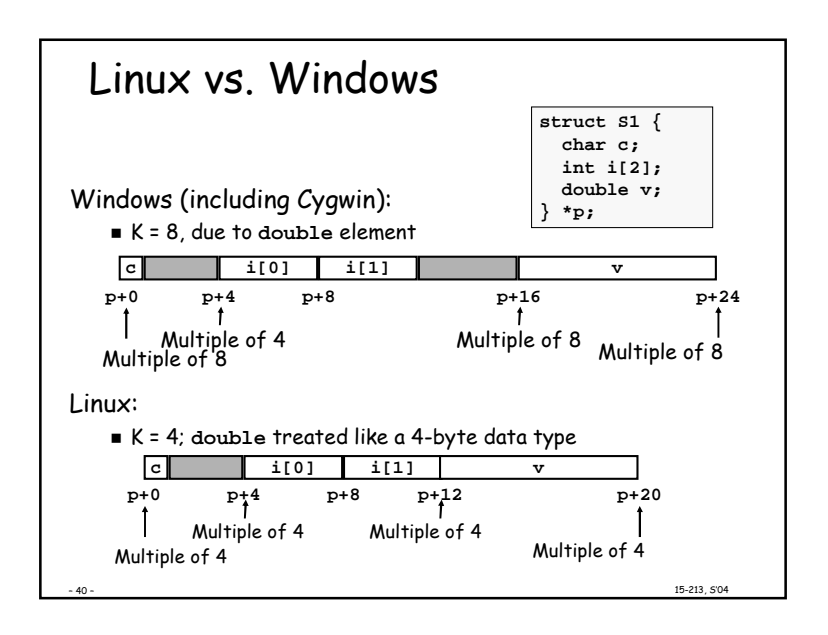

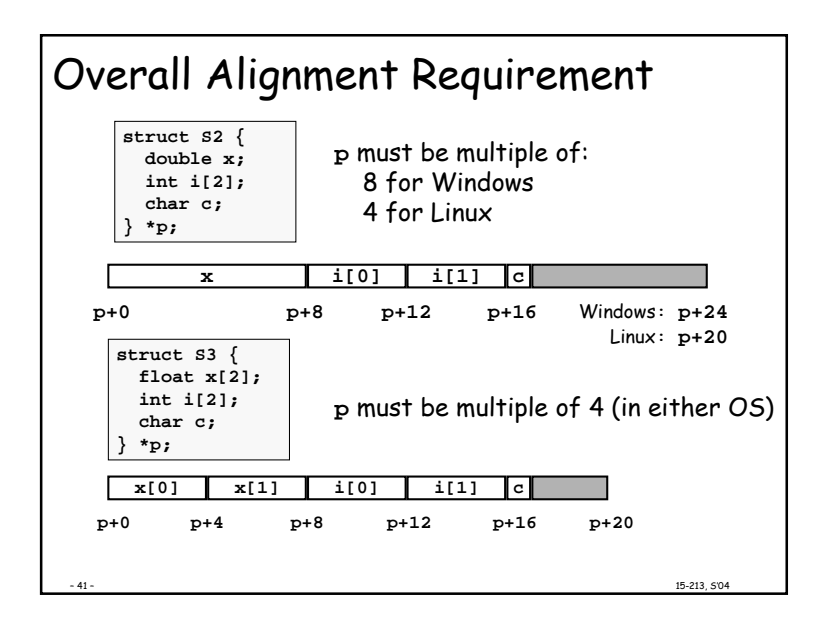

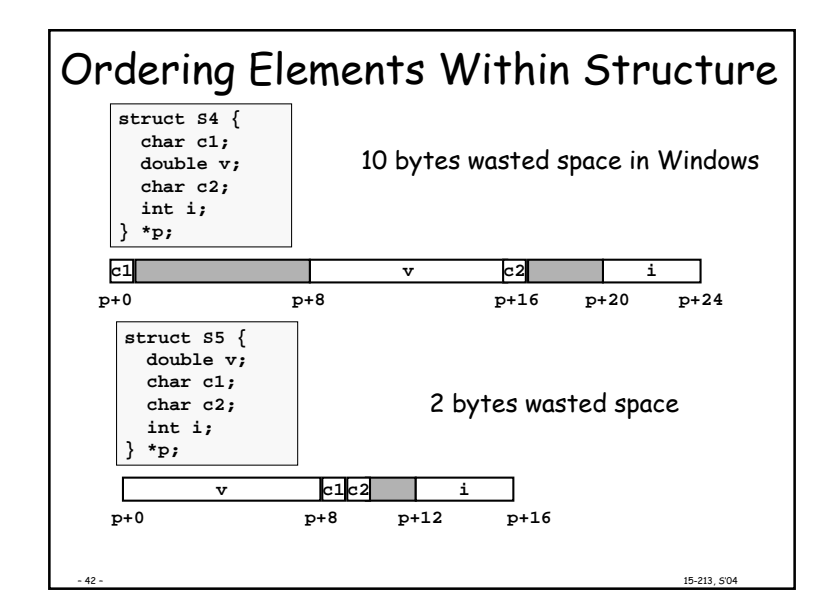

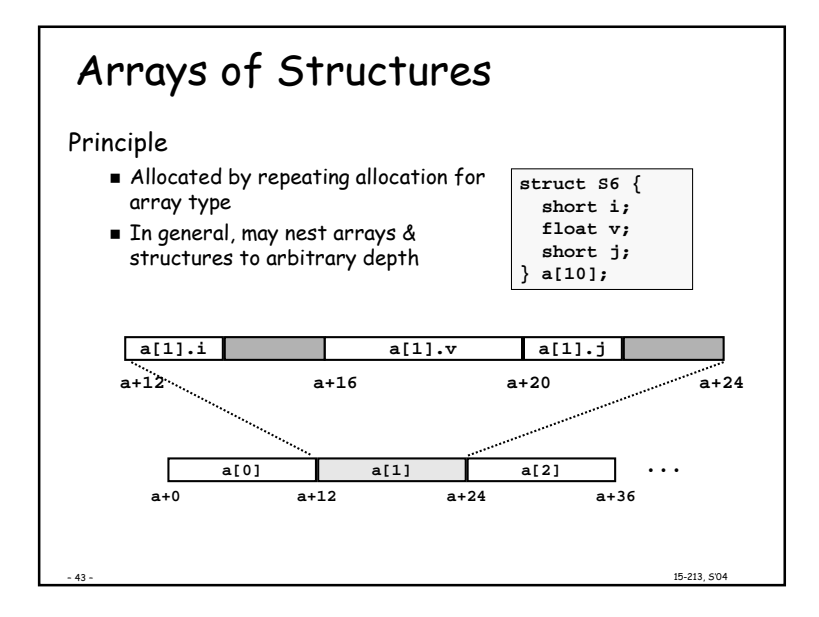

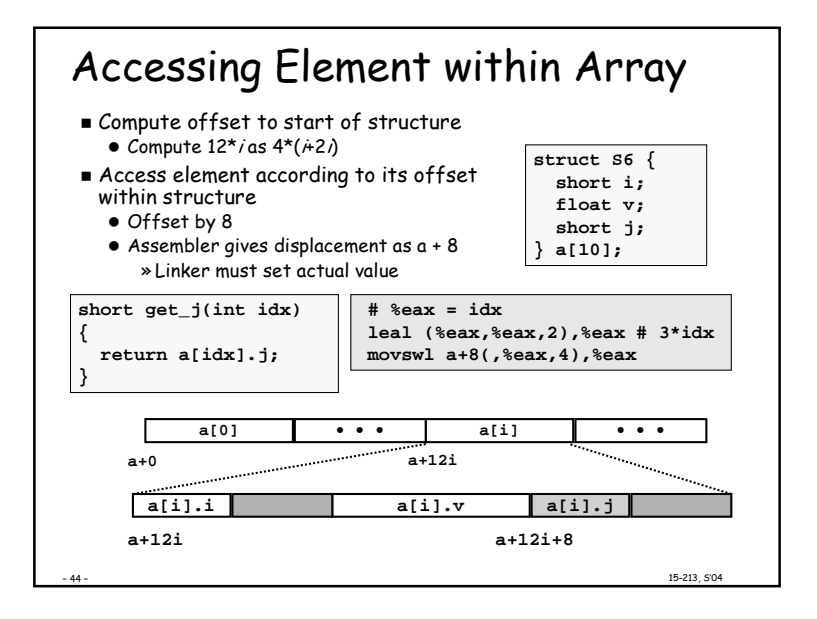

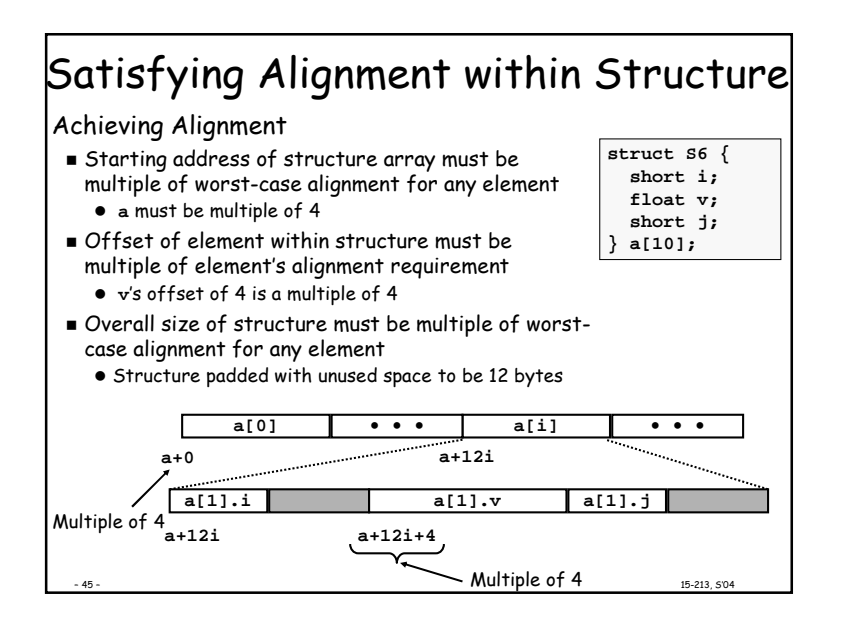

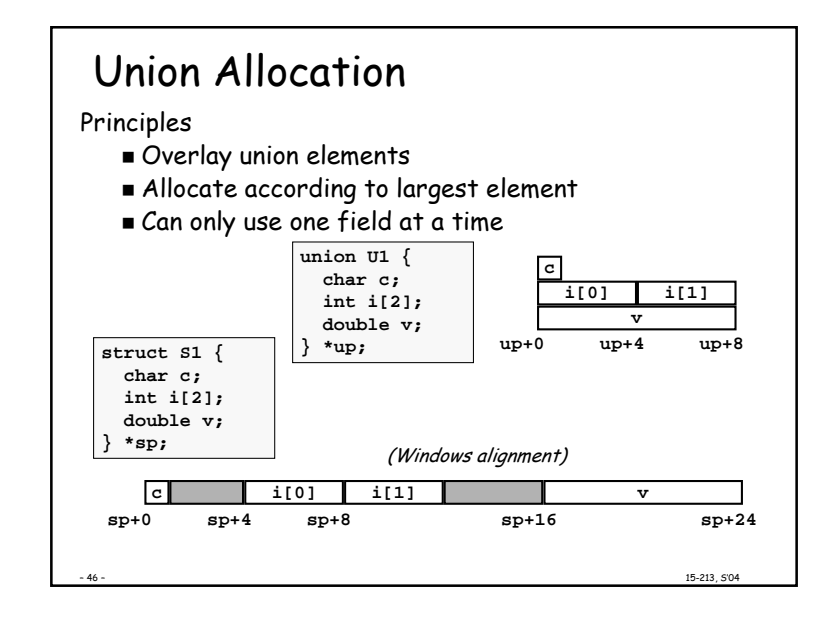

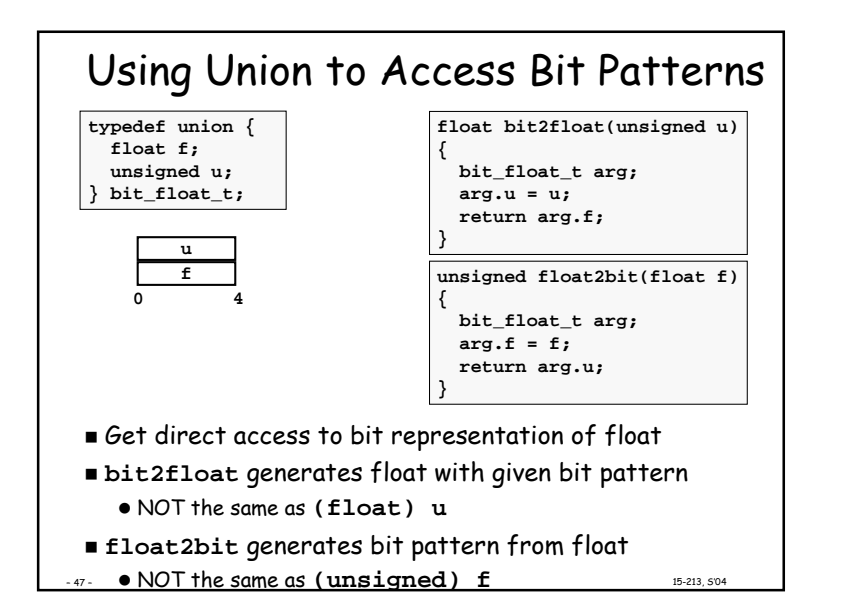

# **Byte Ordering Revisited**

#### **I**dea

- Short/long/quad words stored in memory as 2/4/8 consecutive bytes
- Which is most (least) significant?
- Can cause problems when exchanging binary data between machines

#### **Big Endian**

- Most significant byte has lowest address
- PowerPC, Sparc

#### Little Endian

- Least significant byte has lowest address
- Intel x86, Alpha

15-213, 5'04

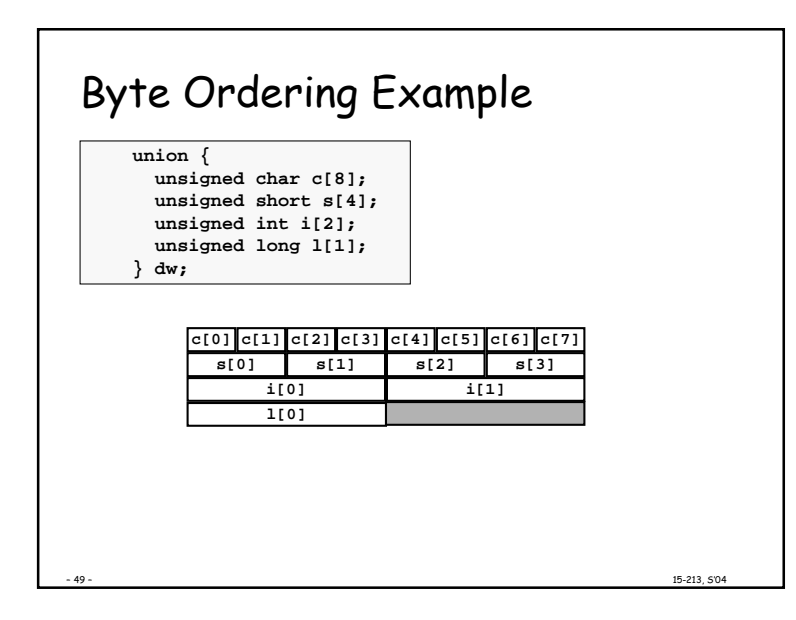

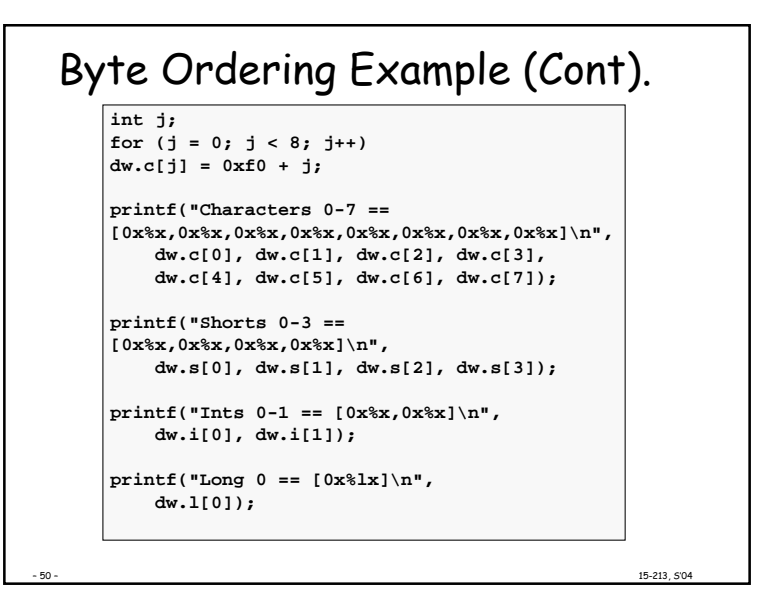

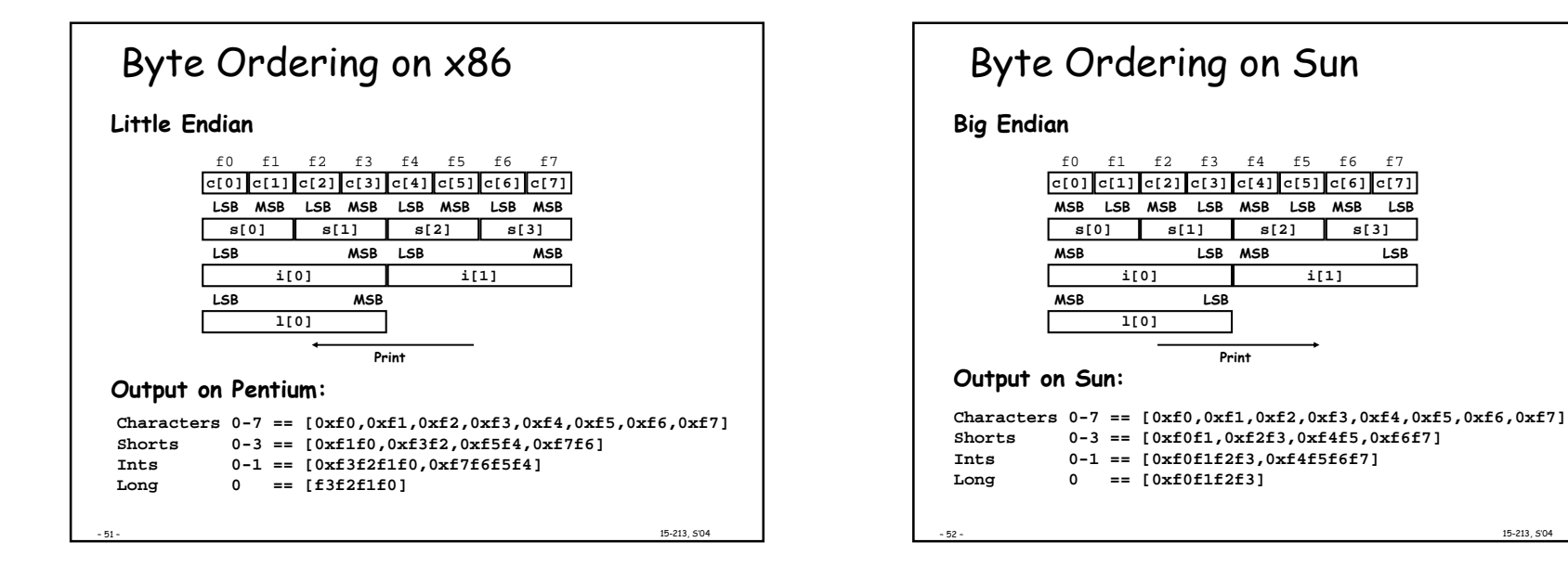

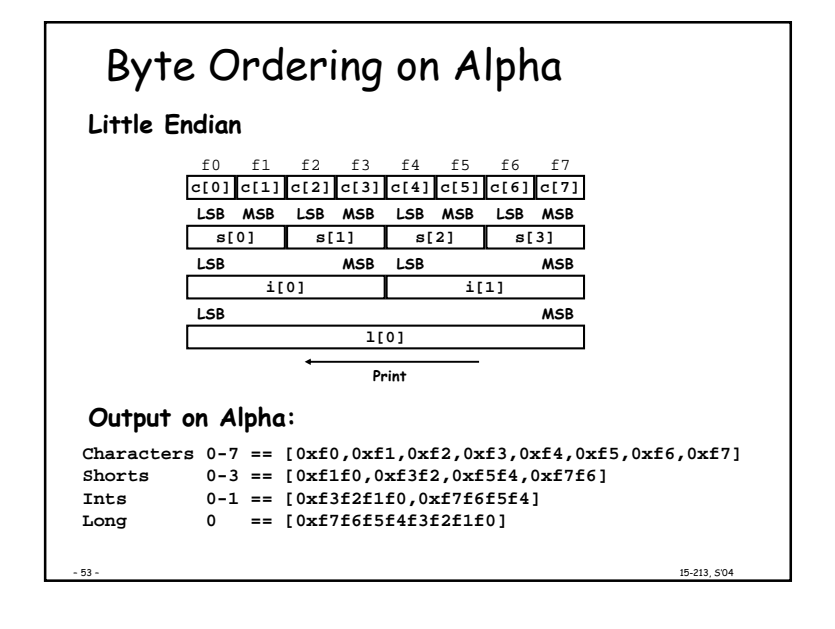

## Summary

#### Arrays in  $C$

- Contiguous allocation of memory
- Pointer to first element
- No bounds checking

**Compiler Optimizations** 

- Compiler often turns array code into pointer code (zd2int)
- Uses addressing modes to scale array indices
- Lots of tricks to improve array indexing in loops

#### Structures

- Allocate bytes in order declared
- Pad in middle and at end to satisfy alignment

#### Unions

- Overlay declarations
- Way to circumvent type system

15-213, 5'04